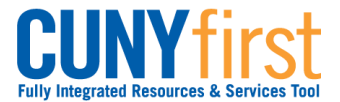

## **Change My CUNYfirst Password**

A user may change their password for the CUNYfirst Portal using the Identity Management System.

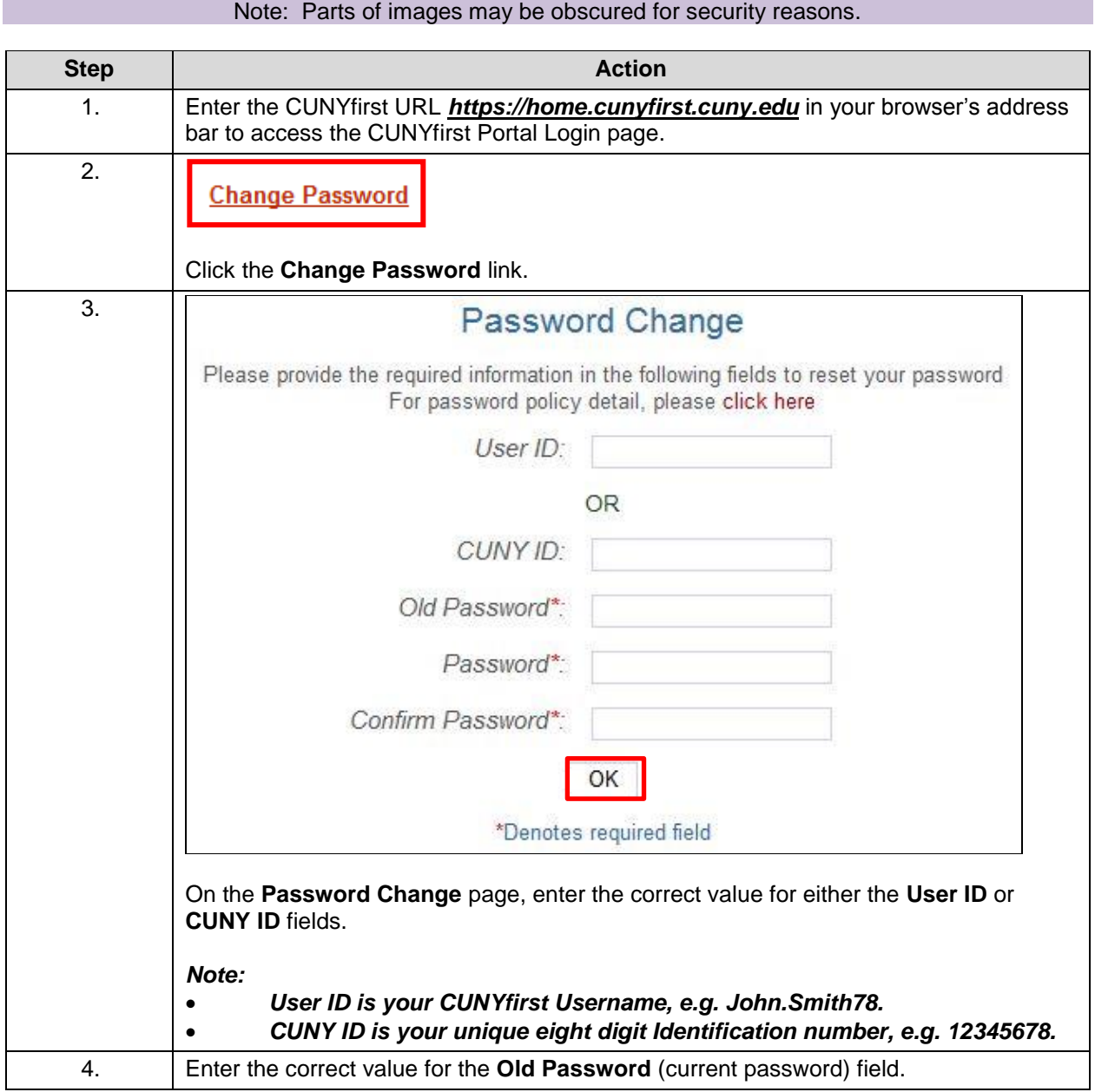

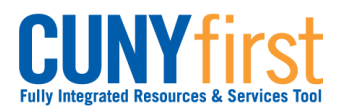

**Self Service: Student Quick Reference Guide**

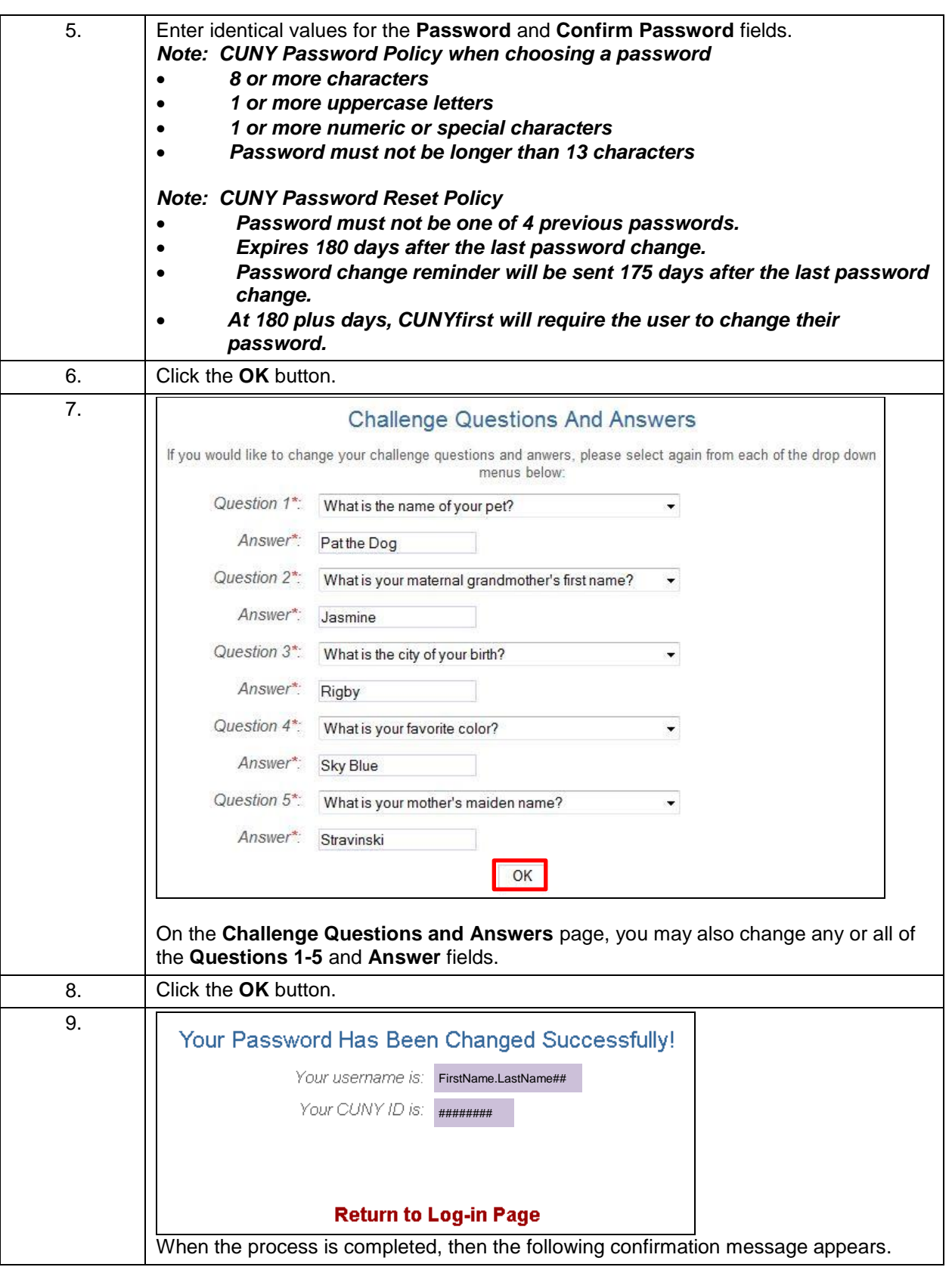

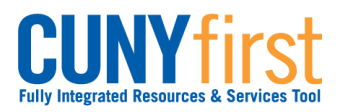

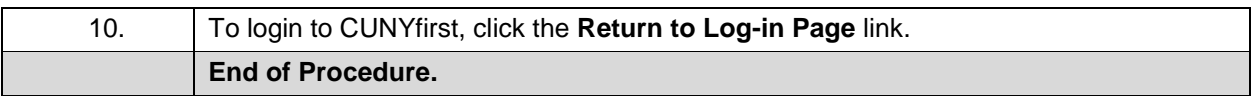